# In-person session 10

**October 24, 2022** 

PMAP 8521: Program evaluation Andrew Young School of Policy Studies

#### Plan for today

Diff-in-diff effect sizes

Miscellaneous R stuff

RDD fun times

#### Diff-in-diff effect sizes

## What the heck is happening at the end of problem set 5?!

#### Miscellaneous R stuff

#### Searching past code

# Learning with the example pages

#### Lines across categories

#### RDD fun times

## With RDD we rely on "the rule" to determine treatment and control groups

How do you decide on the rule? You mentioned that it's arbitrary we can choose whatever rule we want?

### Can we use RDD to evaluate a program that doesn't have a rule for participation?

Is there a rule of thumb to determine which quasi-experimental method we should use?

How do we know which method applies to which circumstance? Does the data tell us?

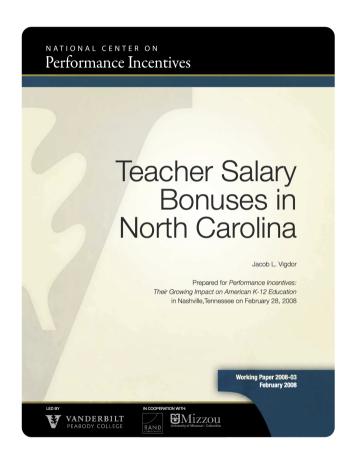

Teachers in North Carolina Public schools earn a bonus of \$750 if the students in their school meet a standard called "expected growth." A summary statistic called "average growth" is computed for each school; the expected growth standard is met when this summary measure exceeds zero.

Does getting a bonus in year t cause improved student performance in year t+1?

## How common are these kinds of rules in the real world?

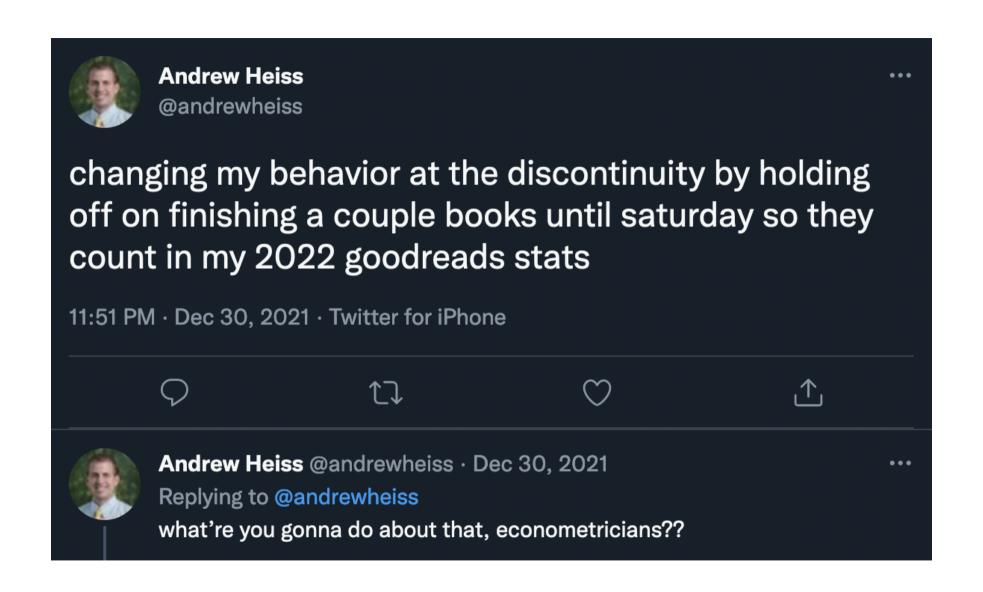

# Where do these eligibility thresholds come from? Do policy makers research them first and reexamine them later?

#### Discontinuities everywhere!

| Size | Annual   | Monthly | 138%     | 150%     | 200%     |
|------|----------|---------|----------|----------|----------|
| 1    | \$12,760 | \$1,063 | \$17,609 | \$19,140 | \$25,520 |
| 2    | \$17,240 | \$1,437 | \$23,791 | \$25,860 | \$34,480 |
| 3    | \$21,720 | \$1,810 | \$29,974 | \$32,580 | \$43,440 |
| 4    | \$26,200 | \$2,183 | \$36,156 | \$39,300 | \$52,400 |
| 5    | \$30,680 | \$2,557 | \$42,338 | \$46,020 | \$61,360 |
| 6    | \$35,160 | \$2,930 | \$48,521 | \$52,740 | \$70,320 |
| 7    | \$39,640 | \$3,303 | \$54,703 | \$59,460 | \$79,280 |
| 8    | \$44,120 | \$3,677 | \$60,886 | \$66,180 | \$88,240 |

Medicaid 138%\*

**ACA subsidies** 138–400%\*

**CHIP** 200%

**SNAP/Free lunch** 130%

**Reduced lunch** 130–185%

#### The US's official poverty measure

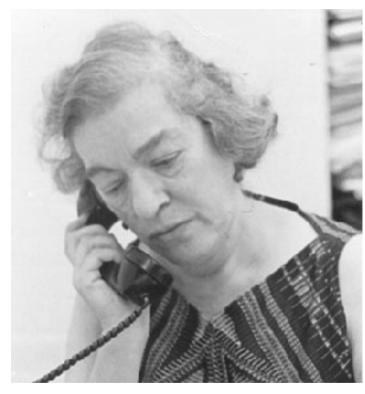

Mollie Orshansky

Formula created in 1963

Based solely on food expenses from a survey of household budgets in 1955

#### The US's official poverty measure

**Official formula:** 

1955 annual food budget × 3

That's all!

In 1963 poverty line was 50% of median income; in 2005 it was 28%; 18% today

#### Why don't we change it?

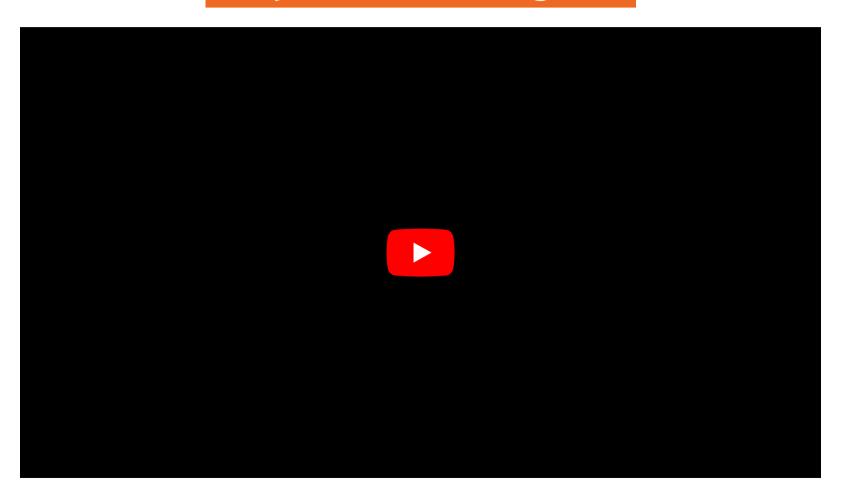

#### EITC Amount by Number of Qualifying Children, Marital Status, and Income, 2020

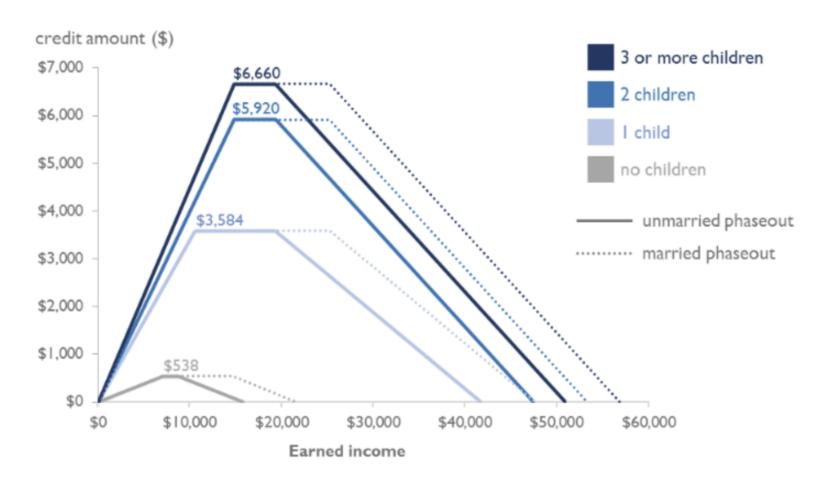

# Why does the cutoff need to be unique to the program of interest?

#### What if there are multiple cutoffs?

College admission is based on GPA and test scores...

WIC/SNAP/Medicaid are based on income and family size...

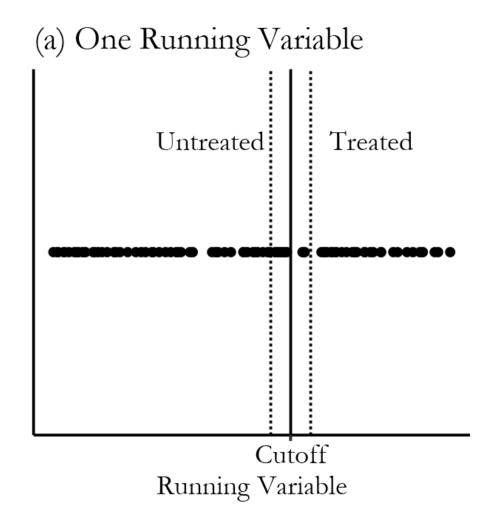

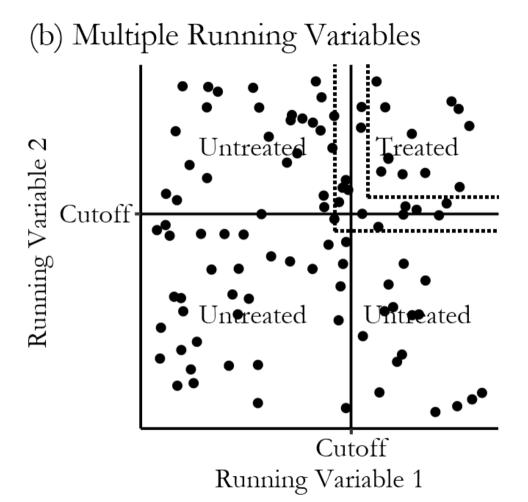

## Why do we center the running variable?

#### Regression is just fancy averages!

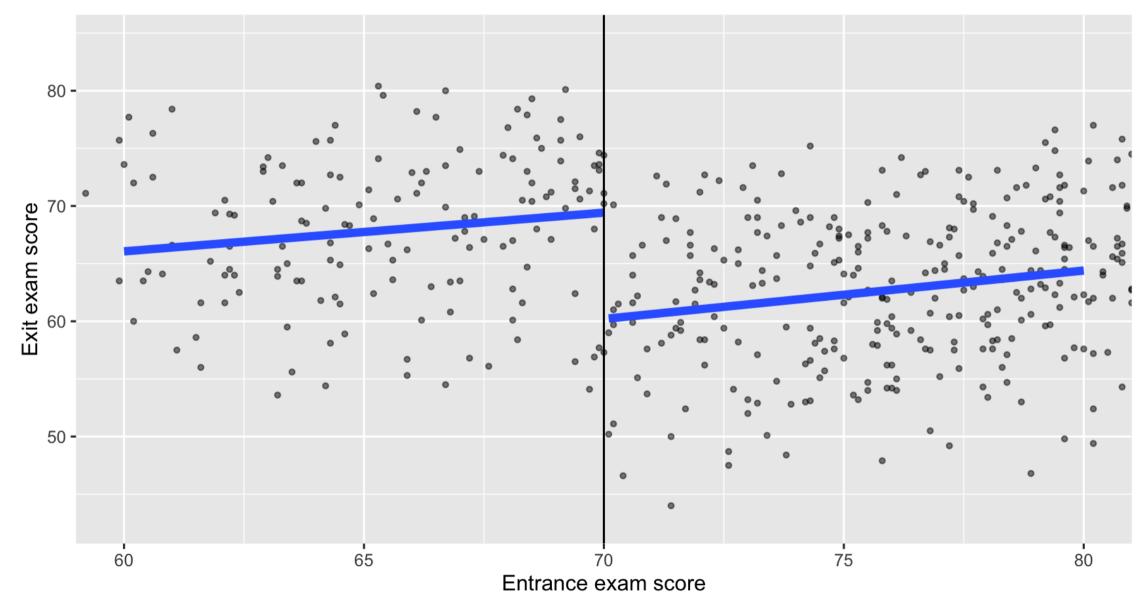

```
## # A tibble: 3 × 5
                   estimate std.error statistic p.value
##
  term
## <chr>
                      <dbl>
                                       <dbl> <dbl>
                           <dbl>
## 1 (Intercept)
                     60.4
                              0.752
                                      80.3 2.99e-249
## 2 entrance centered
                    0.388
                              0.114 3.40 7.45e- 4
## 3 tutoringTRUE
                                    7.09 6.27e- 12
                     9.27
                          1.31
```

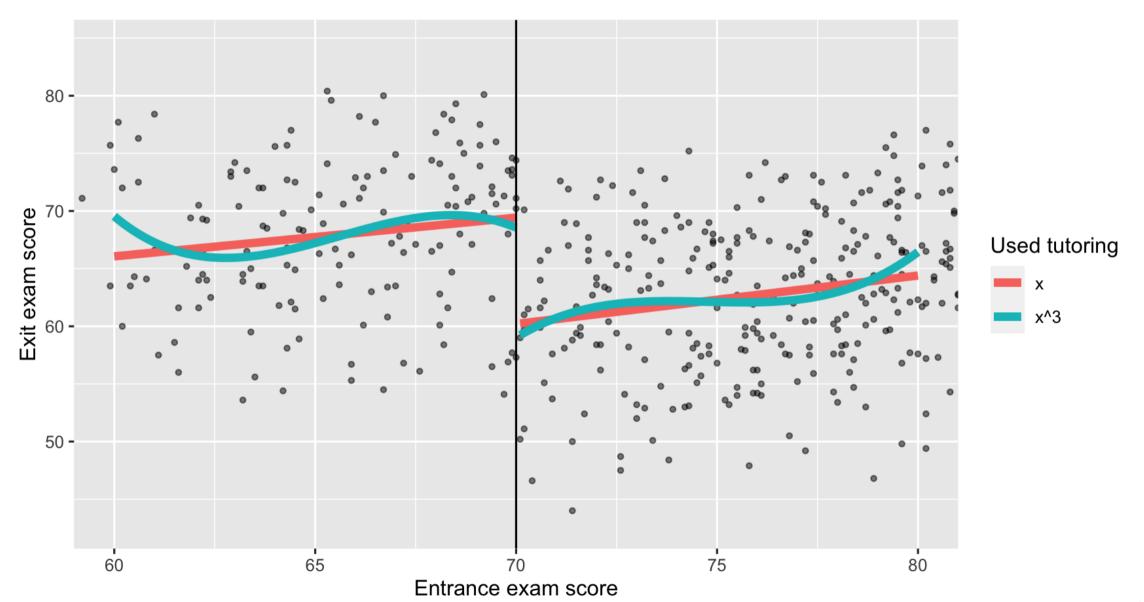

# What's the difference between weighting with kernels and inverse probability weighting?

There must be some math behind for the nonparametric lines. Should we care about that or should we just trust in R?

#### Should we control for confounders?

#### How do we decide on the right model?

```
Parametric with y=x?

With y=x^2+x?

With y=x^{\mathrm{whatever}}+x^{\mathrm{whatever}}+x?

Nonparametric?

rdrobust() Or just lm()?

Controls or no controls?
```

#### How do you justify a bandwidth?

### Does the bandwidth need to be the same on both sides?

How should we think about the impact of the program on people who score really high or low on the running variable?

If we're throwing most of the data away and only looking at a narrow bandwidth of people, what does this say about generalizability?

### What do we do about noncompliance and manipulation?

What is fuzzy regression discontinuity?

### RD play time!